**Erweiterung der Raumtransformationen** 

## **Skalierung von Drehzylindern Magnetic Expansion of The Second Forum für Geometrie**

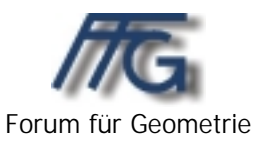

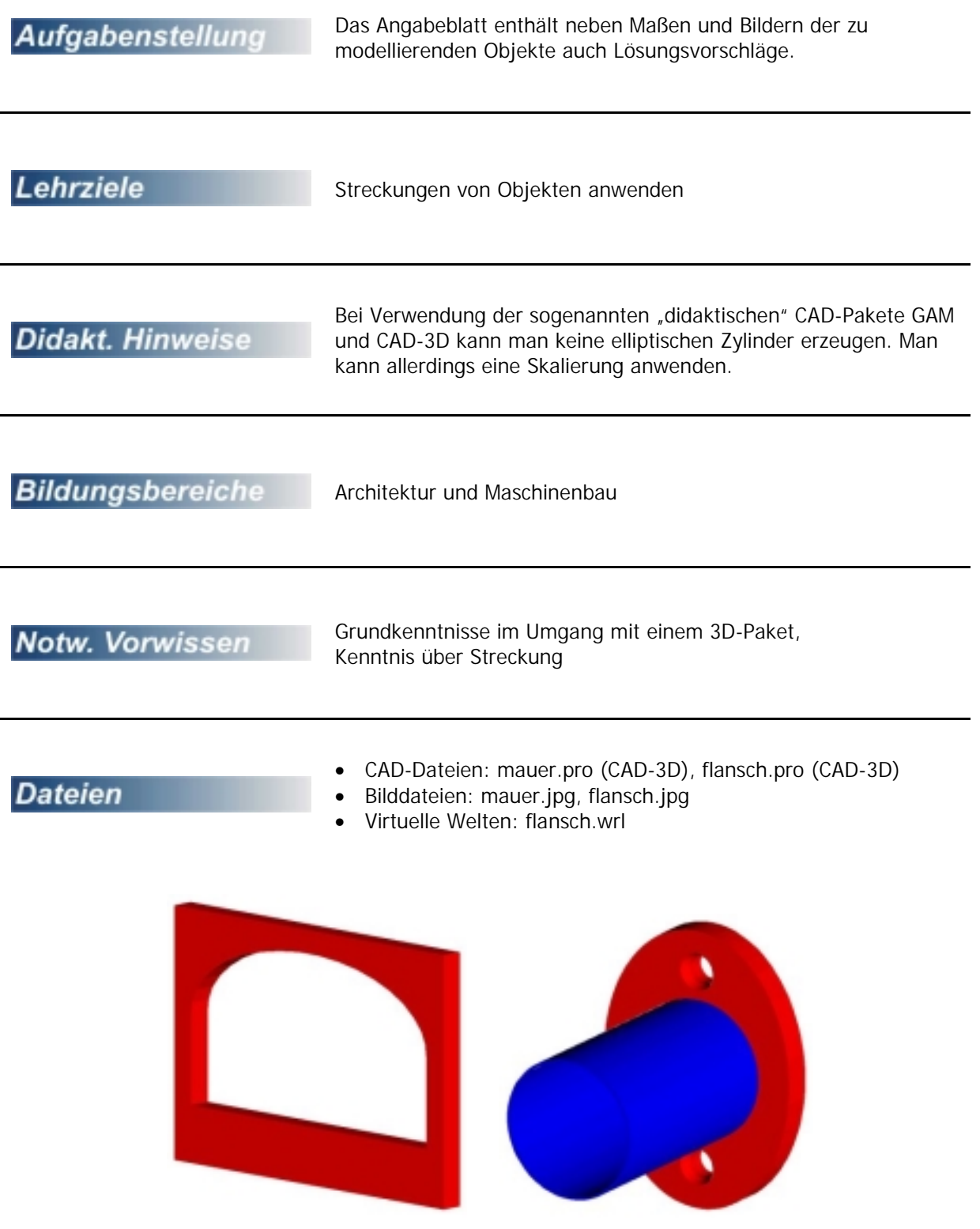